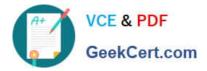

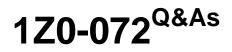

Oracle Database 12cR2 Administration

# Pass Oracle 1Z0-072 Exam with 100% Guarantee

Free Download Real Questions & Answers **PDF** and **VCE** file from:

https://www.geekcert.com/1z0-072.html

100% Passing Guarantee 100% Money Back Assurance

Following Questions and Answers are all new published by Oracle Official Exam Center

Instant Download After Purchase

100% Money Back Guarantee

- 😳 365 Days Free Update
- 800,000+ Satisfied Customers

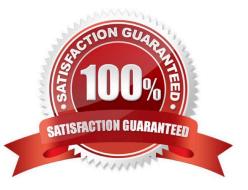

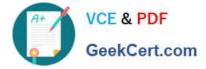

## **QUESTION 1**

Which three are true about Oracle Managed Files (OMF)? (Choose three.)

A. If DB\_CREATE\_FILE\_DEST is specified but DB\_CREATE\_ONLINE\_LOG\_DEST\_n is not, the redo logs and control files are placed in DB\_CREATE\_FILE\_DEST by default.

B. If DB\_RECOVERY\_FILE\_DEST is specified, at least two different locations must be specified for DB\_CREATE\_ONLINE\_LOG\_DEST\_n.

C. If only DB\_CREATE\_FILE\_DEST is specified, only the data files and temp files are OMF.

D. If DB\_RECOVERY\_FILE\_DEST is specified but DB\_CREATE\_ONLINE\_LOG\_DEST\_n is not, the redo logs and control files are placed in DB\_RECOVERY\_FILE\_DEST by default.

E. If DB\_CREATE\_ONLINE\_LOG\_DEST\_1 is specified but DB\_CREATE\_FILE\_DEST is not, the data files and temp files are placed in DB\_CREATE\_ONLINE\_LOG\_DEST\_1 by default.

F. If only DB\_CREATE\_ONLINE\_LOG\_DEST\_n is specified, only the redo logs and control files are OMF.

Correct Answer: ABF

### **QUESTION 2**

Which statement is true about database links?

A. Private database link creation requires the same user to exist in both the local and the remote database.

B. A database link can be created only between Oracle databases.

C. A public database link can be used by a user in the local database to connect to any schema in the remote database.

D. A database link created in a database allows a connection from that database instance to another, but not vice versa.

E. A public database link can be created only by SYS.

Correct Answer: D

Reference: https://docs.oracle.com/cd/B28359\_01/server.111/b28310/ds\_concepts002.htm#ADMIN02803

#### **QUESTION 3**

Which three failures require intervention for recovery? (Choose three.)

- A. a user error such as dropping the wrong table
- B. network interface card (NIC) failure
- C. user process failure

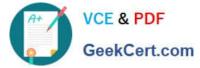

- D. statement failure
- E. media failure

Correct Answer: ACE

## **QUESTION 4**

Which is always true about privileges?

- A. Connections as SYSTEM can use only the SYSOPER privilege.
- B. Connections as SYS must be made using the SYSDBA privilege
- C. System privileges can be granted only to users.
- D. The owner of a schema is granted all object privileges within the schema by default.
- E. The SYSDBA privilege can be granted to a user or role.

Correct Answer: D

A user automatically has all object privileges for schema objects contained in his or her schema. A user can grant any object privilege on any schema object he or she owns to any other user or role. A user with the GRANT ANY OBJECT PRIVILEGE can grant or revoke any specified object privilege to another user with or without the GRANT OPTION of the GRANT statement. Otherwise, the grantee can use the privilege, but cannot grant it to other users.

Reference: https://docs.oracle.com/cd/B19306\_01/network.102/b14266/authoriz.htm#i1010570

#### **QUESTION 5**

In the ORCL database, DEFERRED\_SEGMENT\_CREATION is FALSE.

Examine this command:

SQL> CREATE TABLE t1 (c1 INT PRIMARY KEY, c2 CLOB);

Which table segments are created?

- A. T1 and an index segment created for the primary key only
- B. T1, an index segment for the primary key, a LOB segment, and lobindex segment
- C. T1 only
- D. T1, an index segment for the primary key, and a LOB segment only

Correct Answer: D

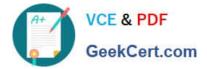

1Z0-072 VCE Dumps

1Z0-072 Practice Test

1Z0-072 Braindumps